# HRstation 【HRstation】2016年12月リリースノート No.024

【派遣元利用ユーザ様】

# リリース予定日: 2016年12月27日

機能改修を以下の通り実施致します。

### 請求管理 請求情報登録 請求金額 (入カエリア) 未入力時にワーニング (警告) 表示

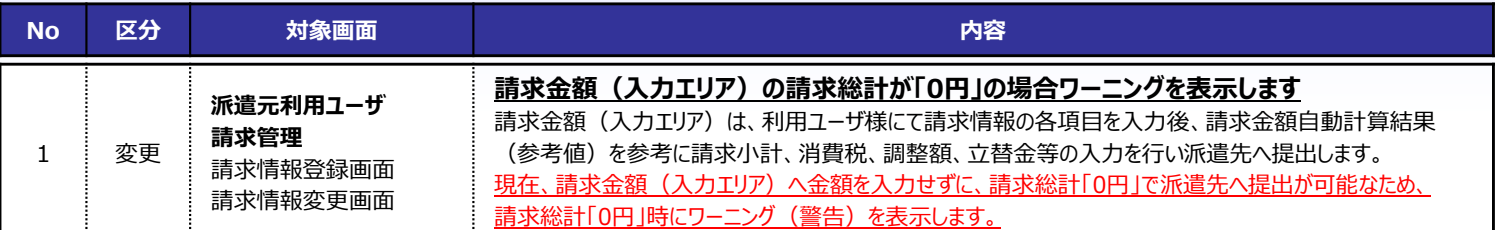

#### ■請求情報登録 (請求情報変更) 画面イメージ

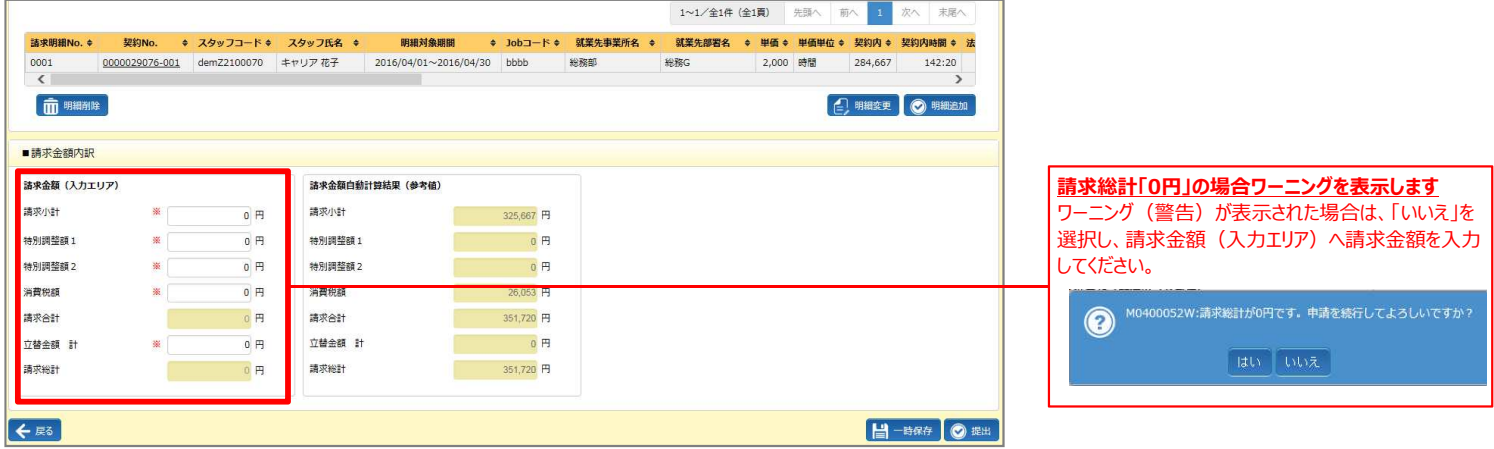

## 派遣照会 派遣照会回答作成、詳細画面へ回答担当者部署名、電話番号を表示

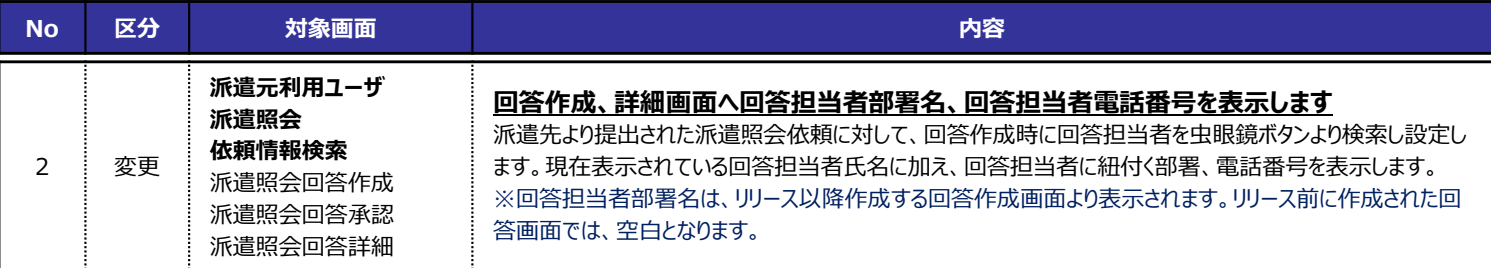

■回答作成 画面イメージ

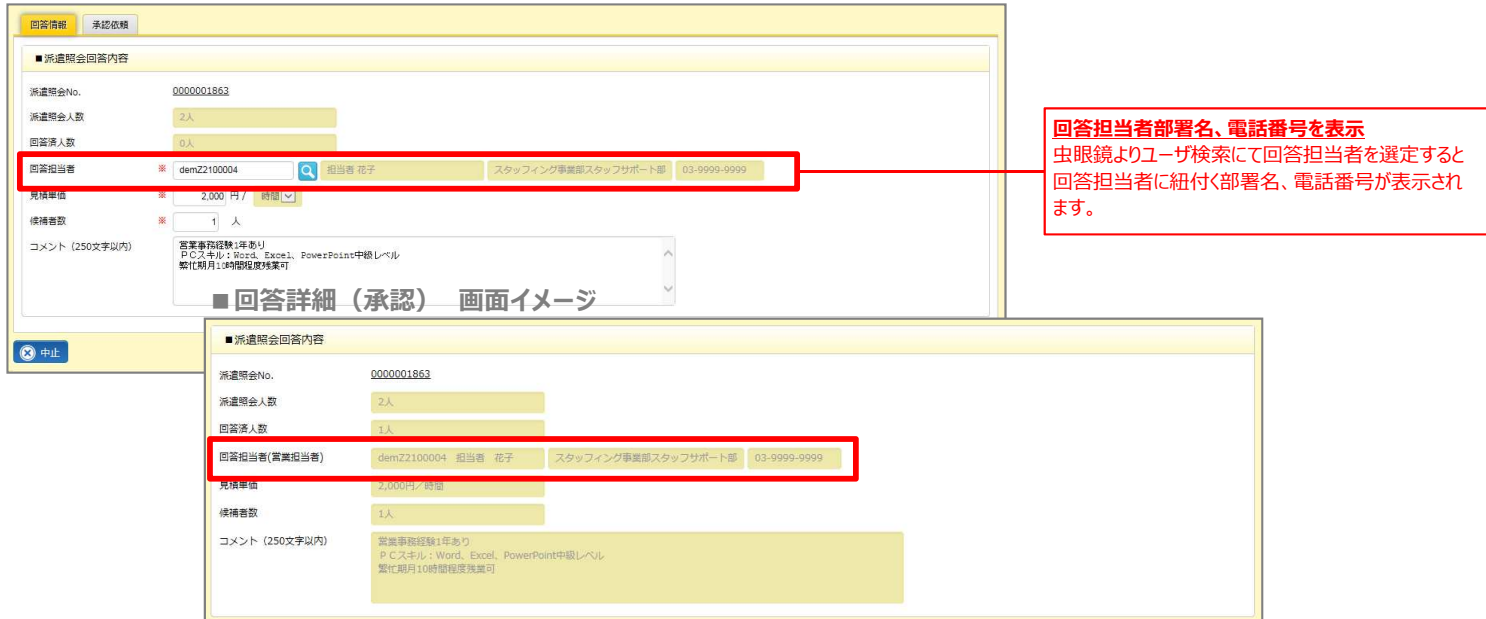

【HRstation】2016年12月リリースノート No.024

【派遣元利用ユーザ様】

## リリース予定日: 2016年12月27日

機能改修を以下の通り実施致します。

**HR**station

#### 派遣照会 派遣照会依頼メール 就業先事業所、就業先部署名を表示

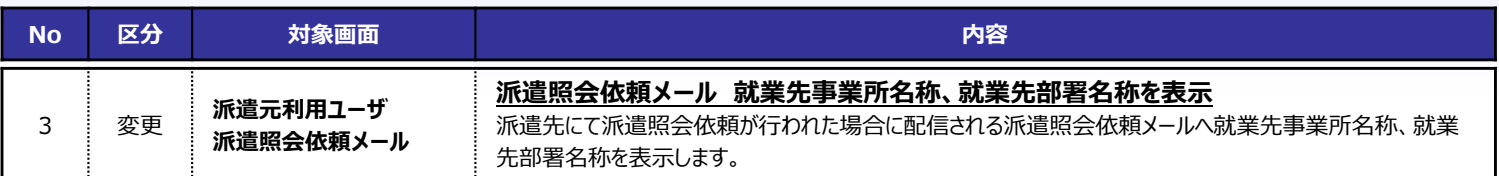

■派遣照会依頼メール イメージ

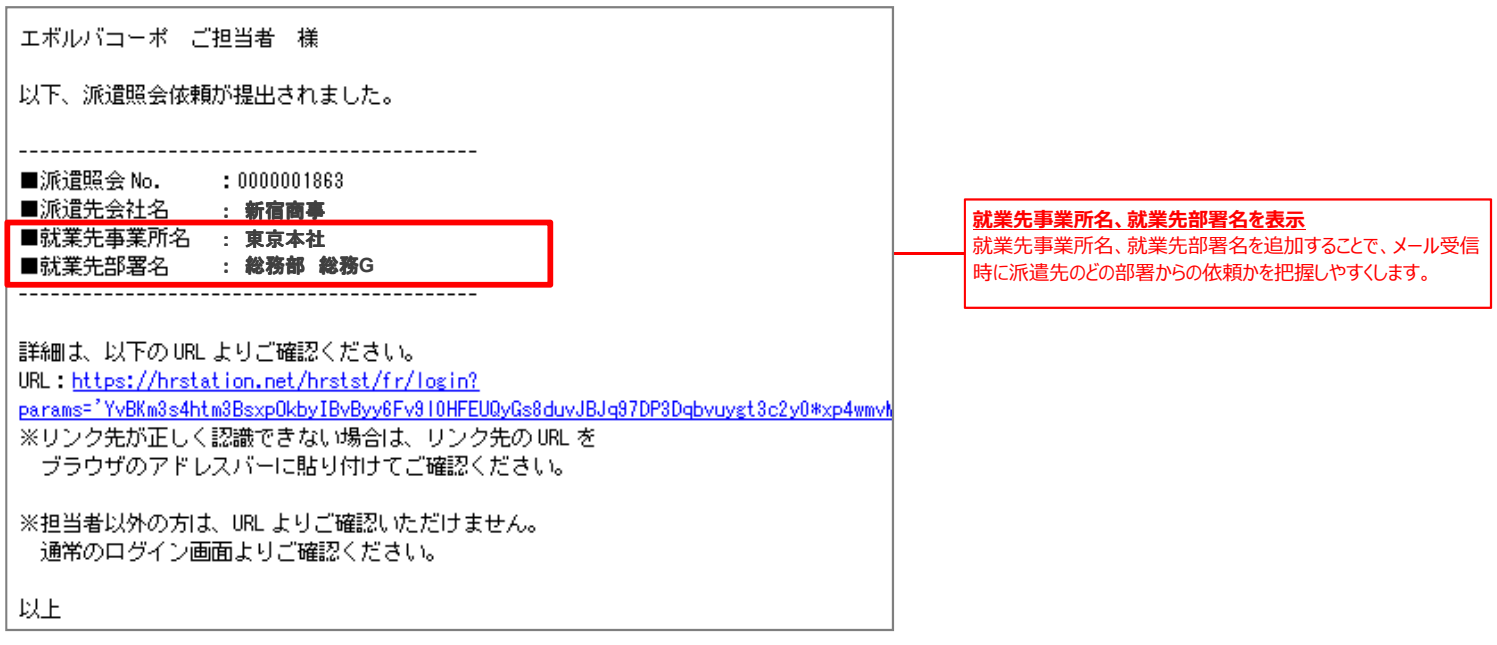

#### ■本改修に伴うマニュアル類の改定について

本改修に伴い、マニュアルの改訂を実施いたします。改訂版マニュアルにつきましては、2016年12月26日にHRstationオンラインサービスへ 掲載を予定しております。掲載のご案内は、HRstationログイン画面 お知らせ画面にご案内いたします。 ※HRstationオンラインサービス: HRstationログイン後の上部に表示される「FAQ&サポート」よりご利用いただけます。

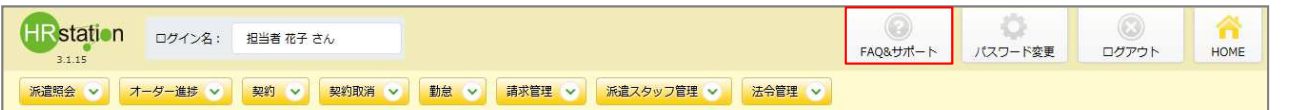